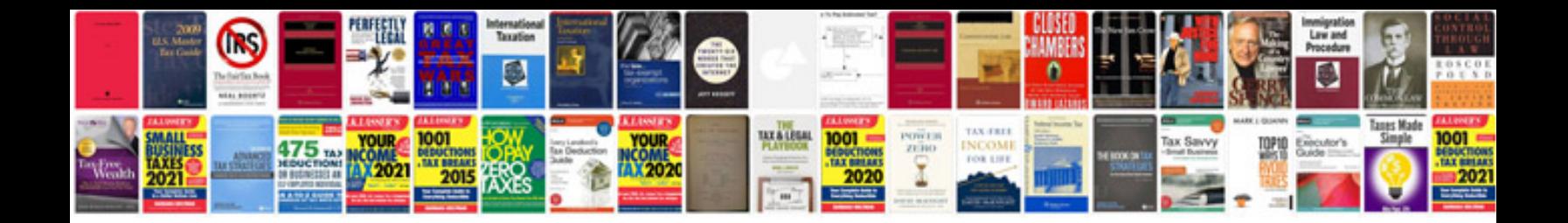

**Word document sample download**

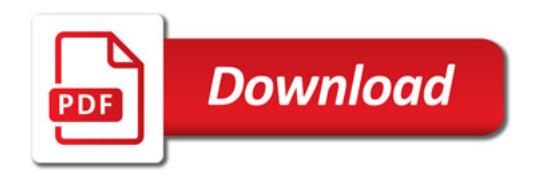

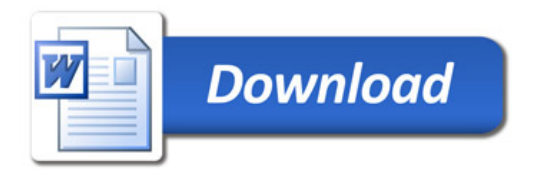